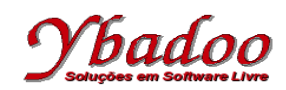

**01.** Desenvolver um programa monolítico, utilizando fluxograma, sobre uma máquina genérica, que calcule o fatorial de n utilizando a fórmula

 $f = 1 * 2 * 3 * 4 * ... * n$ 

O valor de n será fornecido pelo usuário, devendo ser um valor inteiro e positivo.

Por exemplo, caso o valor fornecido pelo usuário para n seja 5, o programa deverá apresentar como resposta o valor 120, ou seja,  $1 * 2 * 3 * 4 * 5$ .

Caso o usuário forneça um valor inválido para n, o programa deverá apresentar uma mensagem de erro.

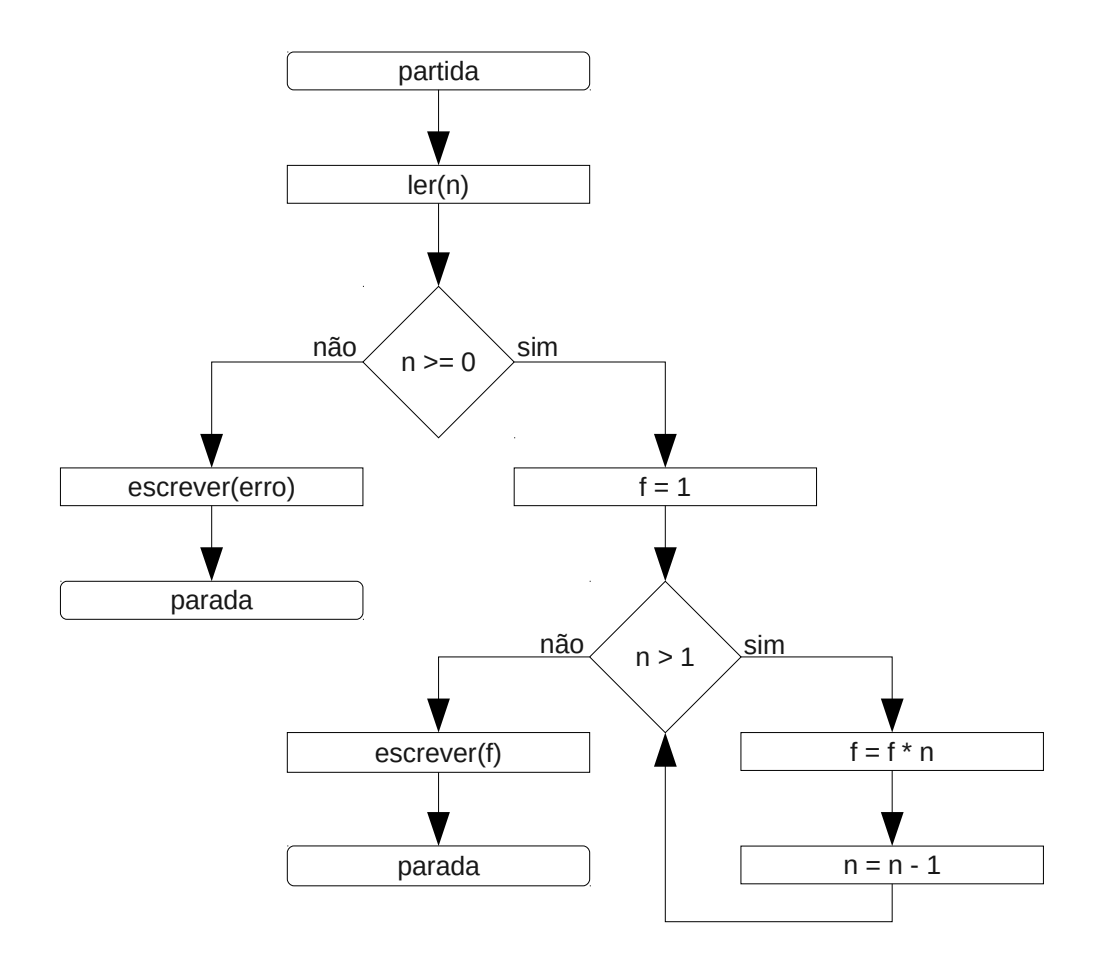